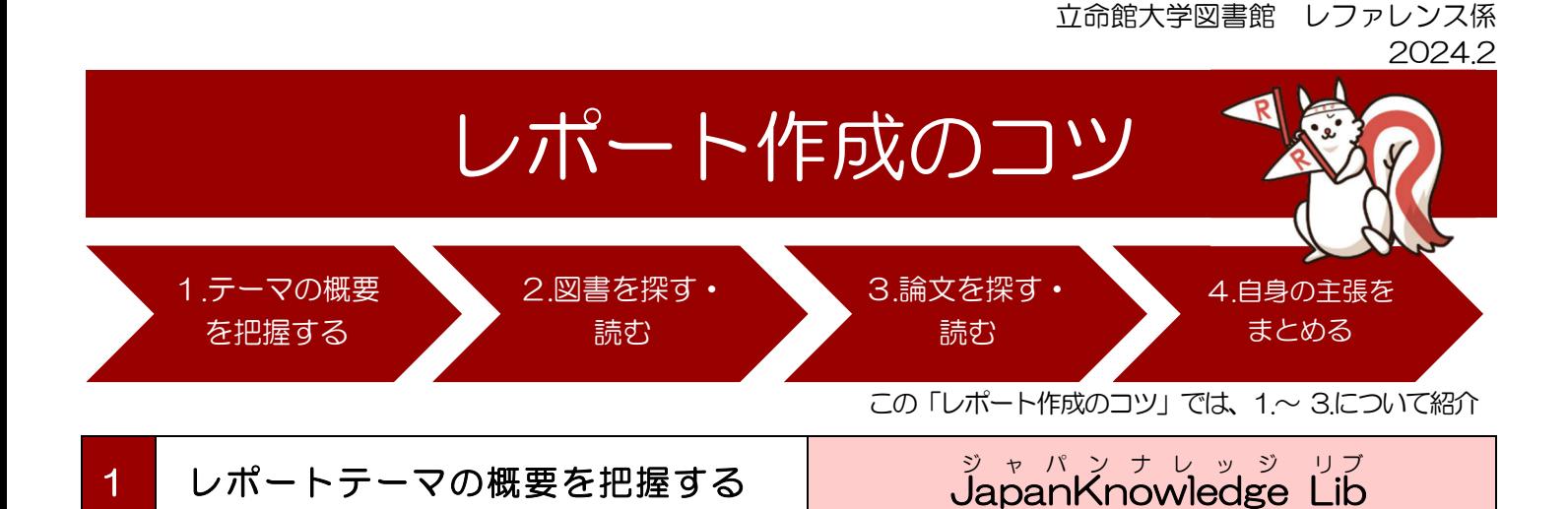

まずは、レポートテーマに関する人・物事の概要について事典を用いて把握しましょう。 事典や辞書を引いて、テーマに関する人物や物事の概要を把握します。テーマに関する記事の本文中に出てくる 人物名や用語についても調べましょう。ここで調べた人物名や用語が、資料を探す際のキーワードになります。 辞典類をまとめて検索できるデータベースが、「Japan Knowledge Lib」です。

(1)アクセス方法

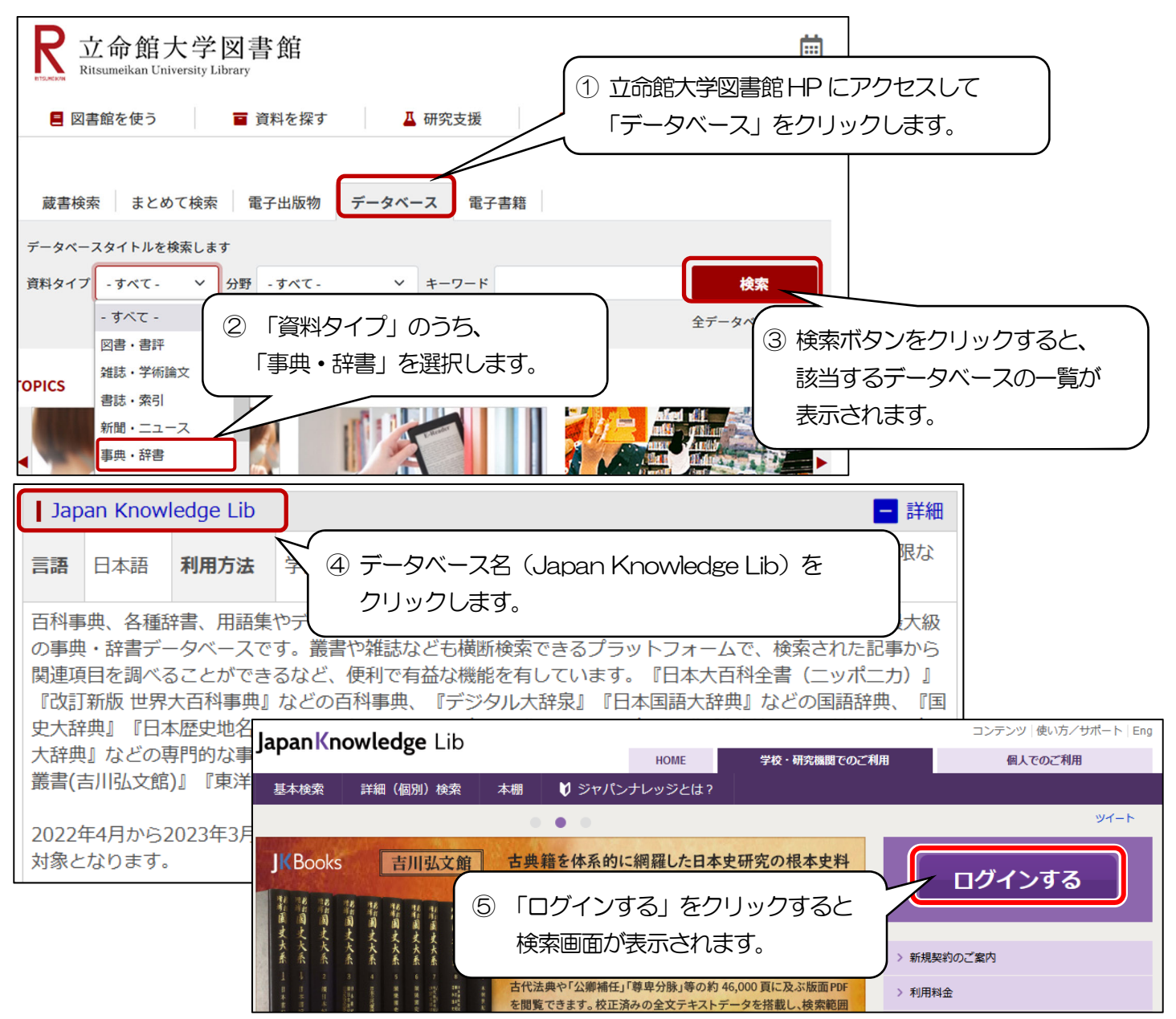

1

## (2) 使い方

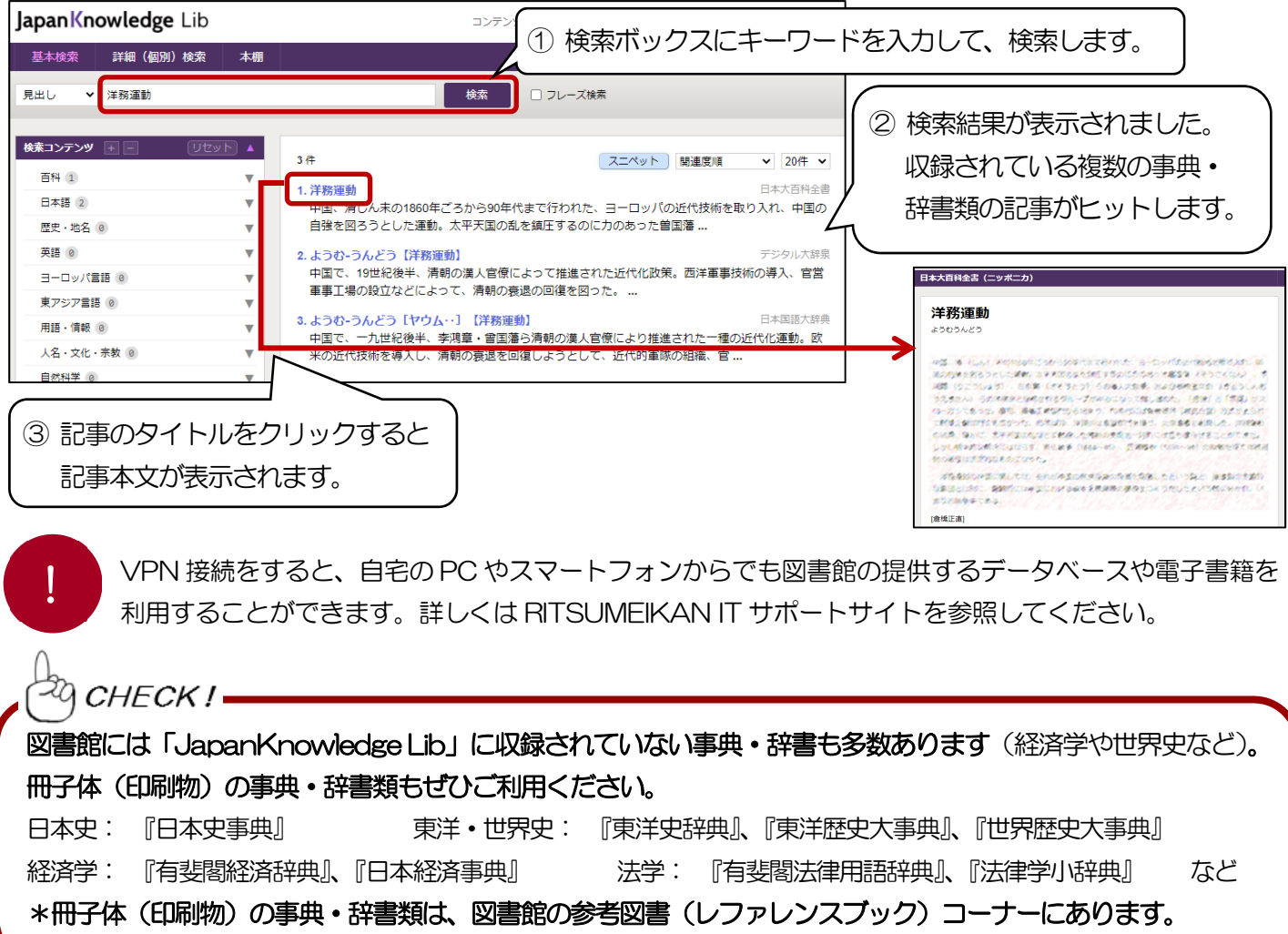

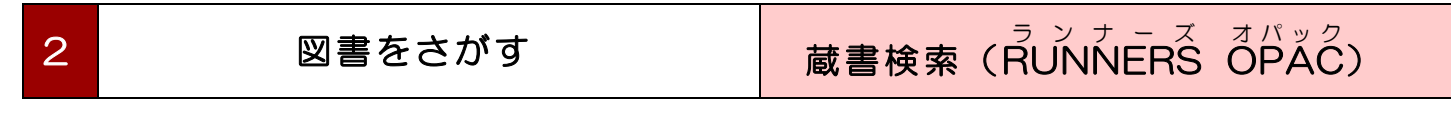

## テーマの概要を把握できたら、概説的な教科書・入門書を読みましょう。

いきなり専門的な資料を読もうとしても、その内容を理解することが難しいケースもあります。教科書や入門 書でテーマの時代背景や歴史的な経緯などを把握してから、より専門的な資料を読むのがよいでしょう。 立命館大学に所蔵している図書を検索できるのが、蔵書検索(RUNNERS OPAC)です。

(1)使い方

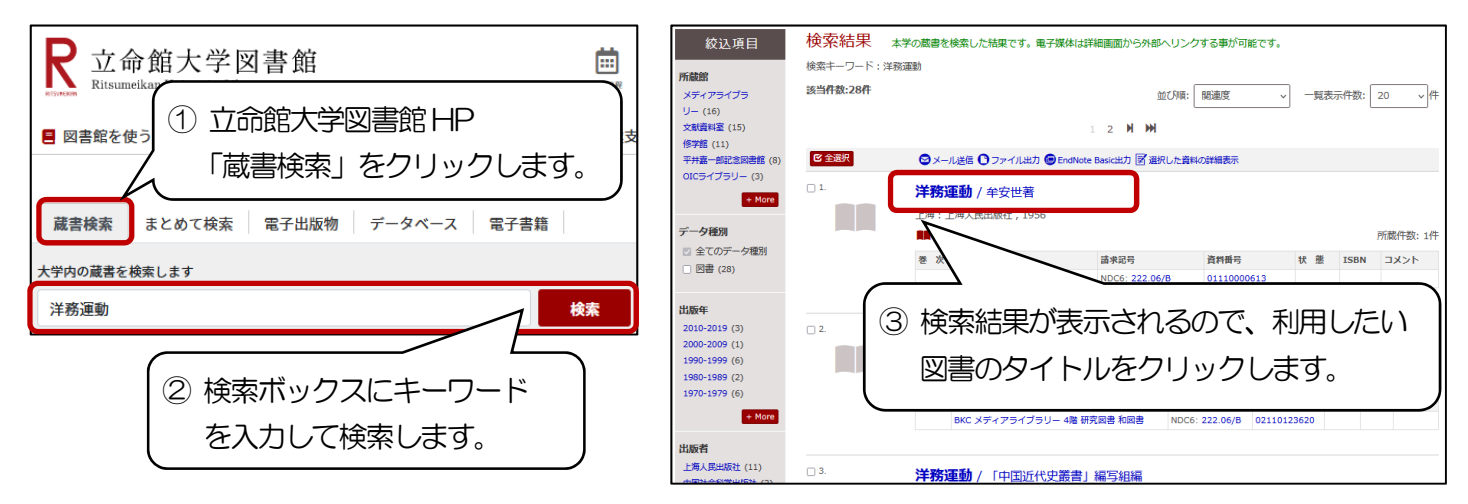

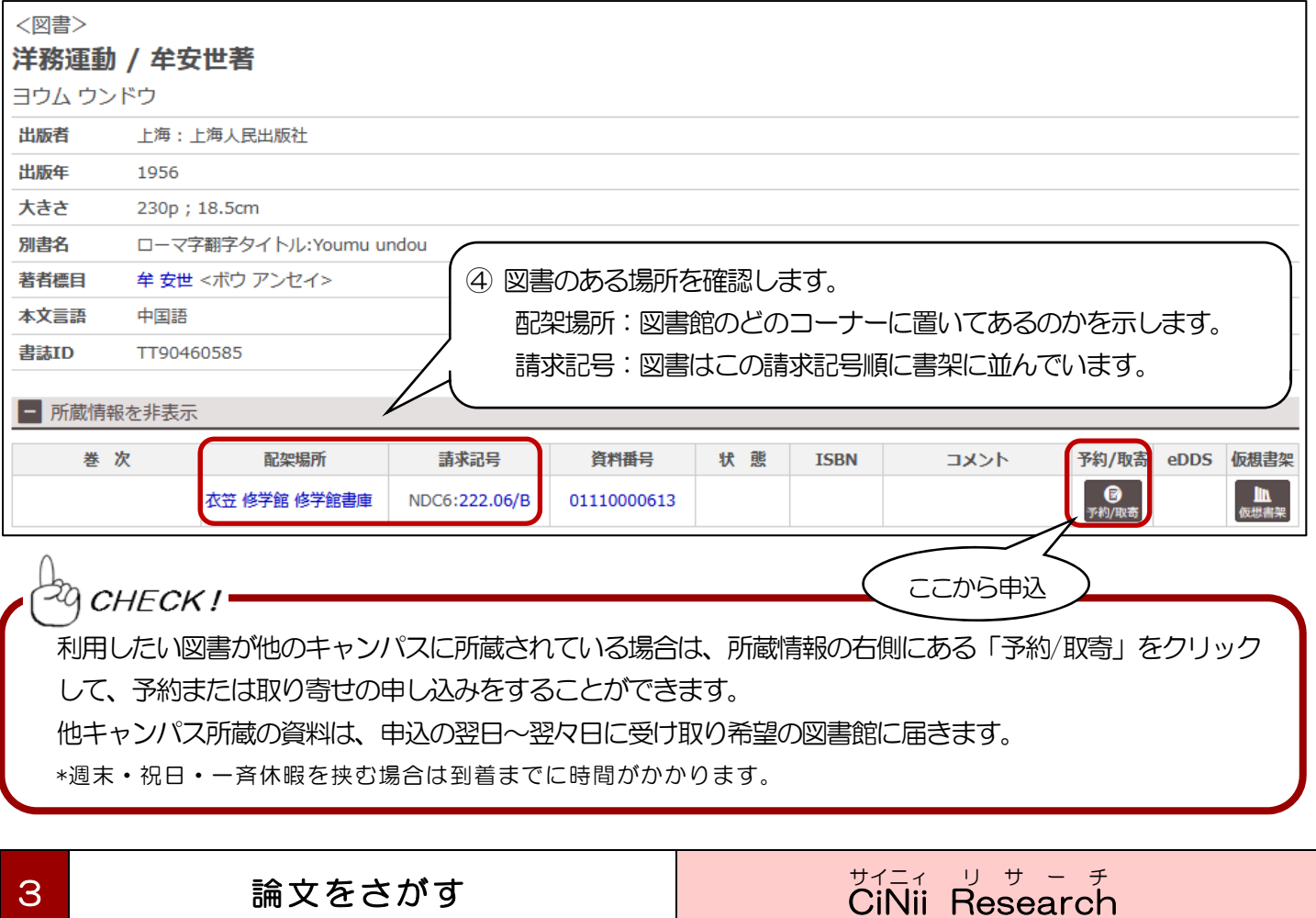

## テーマに関する体系的な知識を得たら、次は「論文」を読みましょう。

3 論文をさがす

論文は、特定のテーマに関する個別的な研究内容を発表した文献です。論文を読むことで、より専門的な知識を得る ことができます。日本の論文を検索できるのが「CiNii Research」(URL: https://cir.nii.ac.jp/)です。

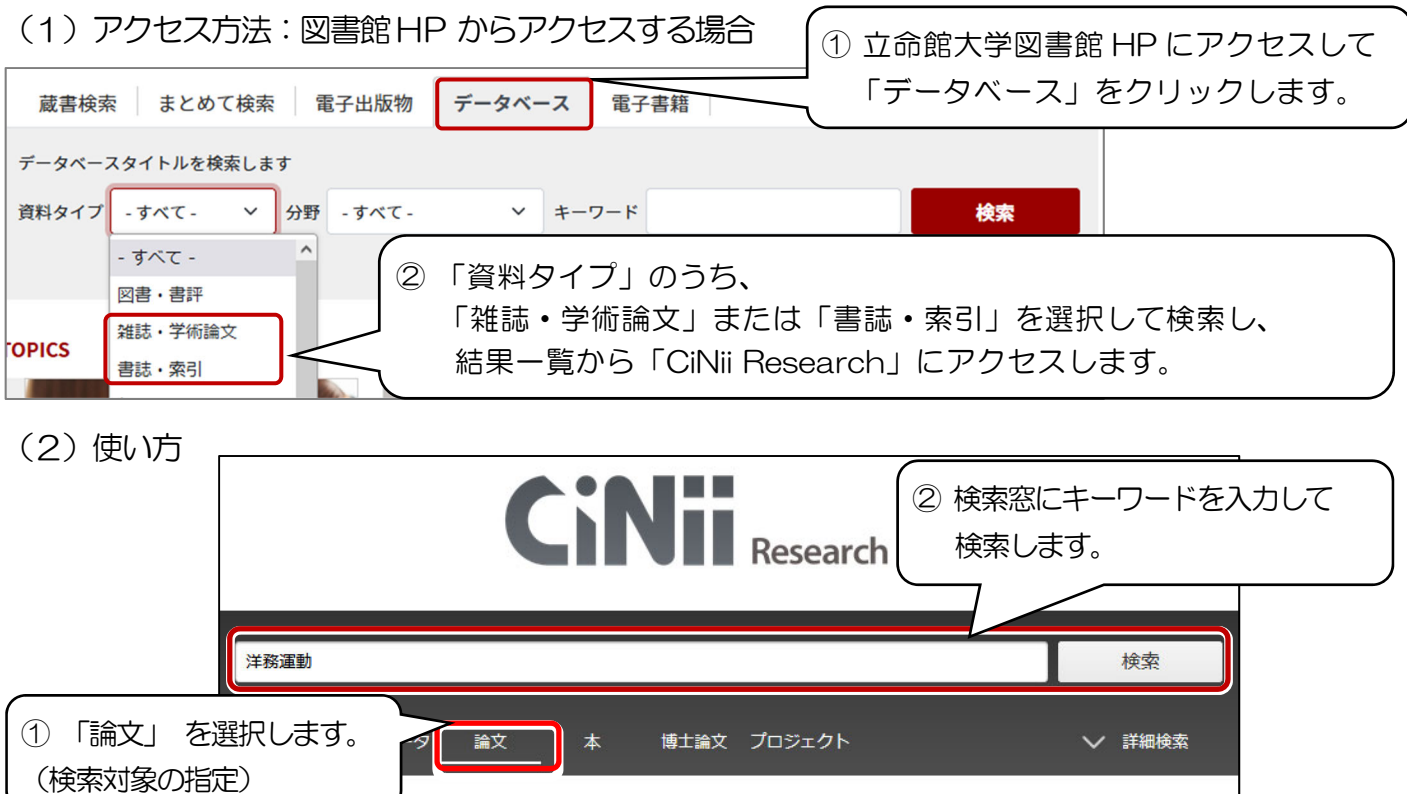

立命館大学図書館 レファレンス係 2024.2

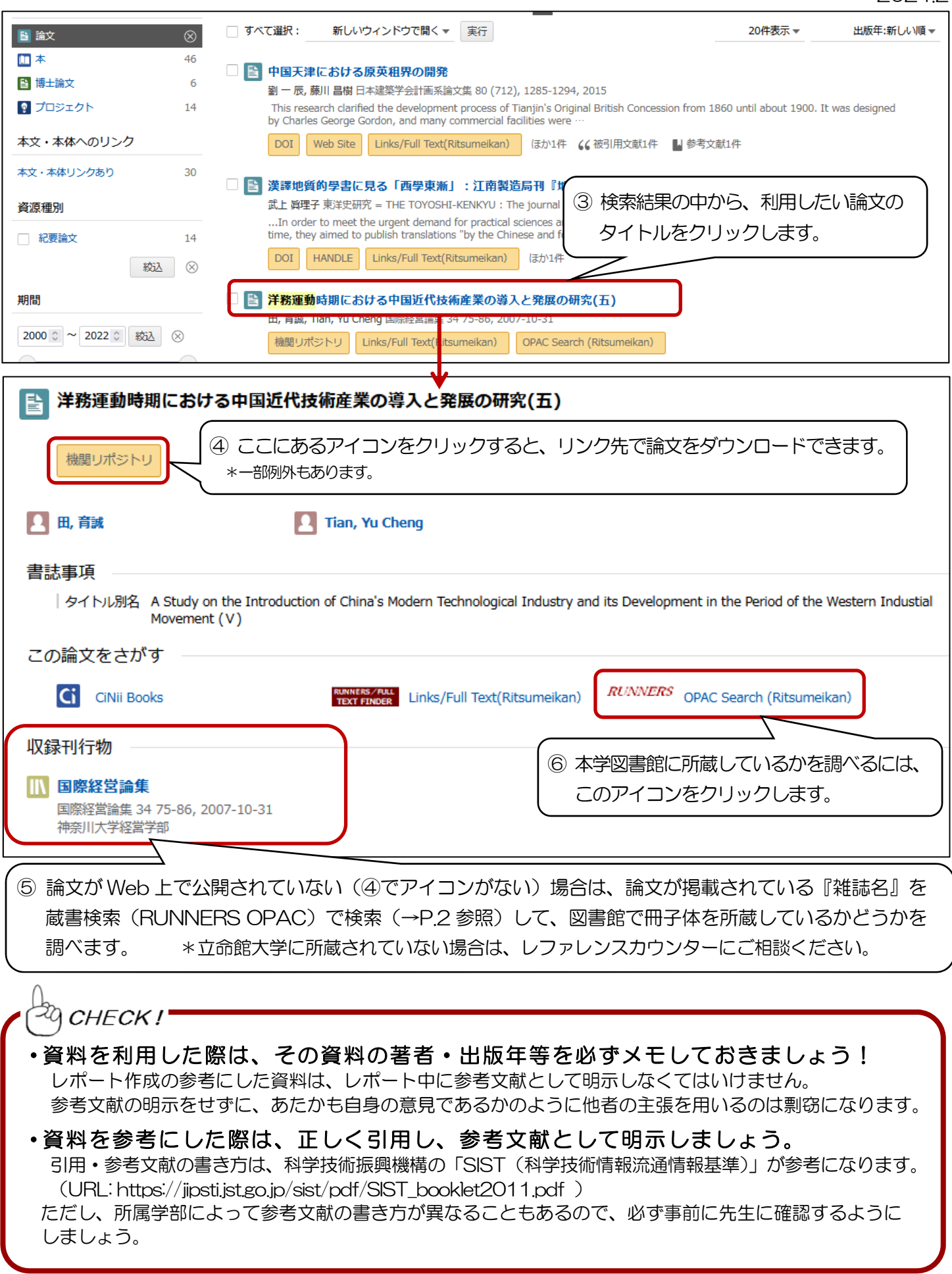

わからないことがあれば レファレンスカウンターに聞いてみよう!